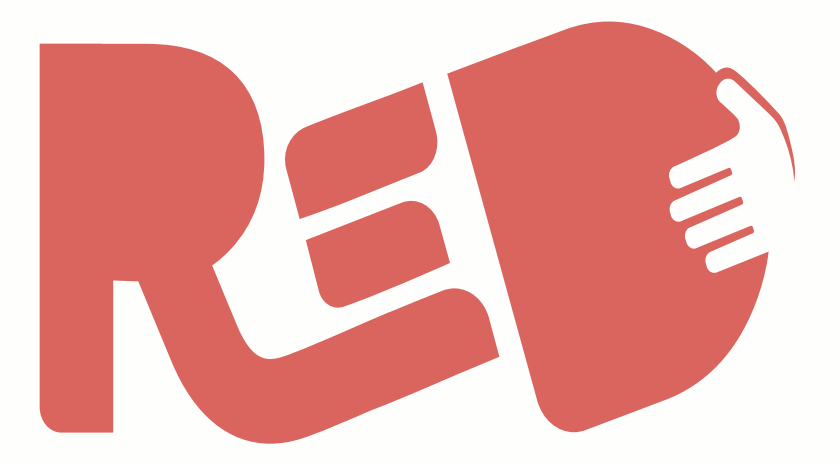

# Reddito di dignità pugliese

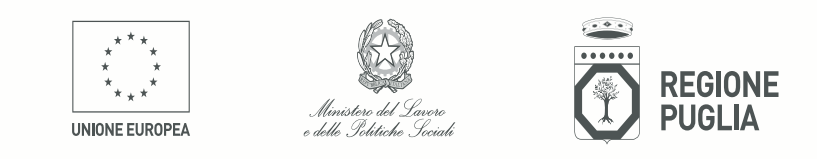

red.regione.puglia.it

. . . . . . . . . . . . . . . . . . .

#### **PERCORSO E STRUMENTI PER IL POPOLAMENTO DEL CATALOGO DEI PROGETTI LE MANIFESTAZIONI DI INTERESSE AD OSPITARE I BENEFICIARI PER UN TIROCINIO O UN PROGETTO DI PROSSIMITA'**

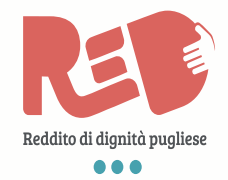

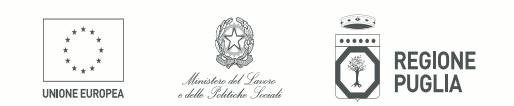

## **Perché candidarsi è un'opportunità…**

- ... perché è possibile potenziare e innovare i servizi offerti o il proprio processo produttivo, facendo anche del bene (responsabilità sociale di impresa)
- ... perché è possibile definire, in maniera non vincolante, il fabbisogno in termini di profili professionali nonché le caratteristiche anagrafiche e curriculari più adatte
- ... perché è possibile integrare e completare il percorso con apposito progetto formativo individuale, da individuare nell'ambito delle opportunità di cui all'apposito catalogo formativo regionale
- ... perché l'adesione non comporta alcun costo: nessuna compartecipazione al contributo mensile per i beneficiari nonché il rimborso eventuale, se richiesto, dei costi assicurativi (RCT /INAIL) e www.degliwoneriwdiwsicurezzaw(visitewmediche, ausilii per la sicurezza), w eventualmente rimborsabili dal Comune/Ambito

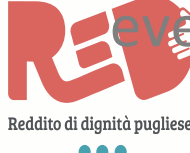

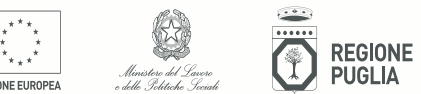

#### **… con qualche obbligo…**

- sottoscrizione con ciascun beneficiario di un patto individuale/ **convenzione di tirocinio** che disciplinerà i rapporti tra le parti;
- rispetto della normativa vigente in materia di sicurezza sui luoghi di lavoro, di abbattimento delle barriere architettoniche e di ogni altra norma a tutela delle condizioni di lavoro degli interessati;
- individuazione di **uno o più tutor interni**, con la prescrizione di almeno n. 1 tutor ogni 5 partecipanti e in ogni caso per ciascuna sede;
- segnalazione al Centro per l'impiego competente di eventuali difformità o problemi verificatisi durante l'attività;
- valutazione finale degli esiti, con la compilazione di apposita scheda individuale;
- gestione ordinata del registro presenze

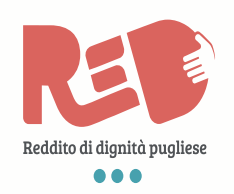

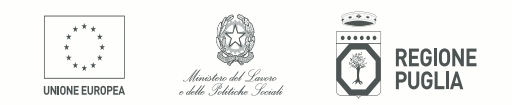

#### **I riferimenti normativi**

- Il comma 3 dell'art. 15 del Regolamento regionale n. 8 del 23 giugno 2016 ne definisce l'AMBITO DI APPLICAZIONE:

 $-$  art. 3 co 1 lettera d) della L.R. n.  $3/2016$ : attivazione di percorsi di tirocinio di orientamento, formazione, inserimento e/o reinserimento finalizzati all'inclusione sociale, all'autonomia delle persone e alla riabilitazione in favore di persone prese in carico dai servizi sociali e sanitari professionali, come disciplinato dall'articolo 1, comma 2, lettera d), della legge regionale 5 agosto 2013, n. 23 (Norme in materia di percorsi formativi diretti all'orientamento e all'inserimento nel mercato del lavoro), come aggiunta dall'articolo 3 della legge regionale 7 aprile 2015, n. 14

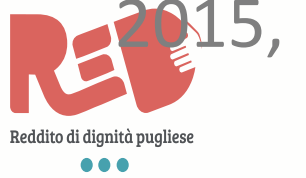

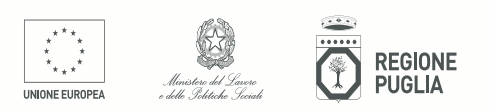

#### **Gli obiettivi dell'intervento**

- a. valorizzare le competenze di base e professionali del beneficiario nell'ambito di attività aggiuntive e non sostitutive rispetto alla organizzazione ordinaria del lavoro già in essere presso il soggetto ospitante;
- b. accrescere il "pronostico di occupabilità" delle persone che si trovano temporaneamente fuori dal mercato del lavoro
- c. promuovere il valore aggiunto per le comunità locali e finalizzare le azioni di responsabilità sociale del sistema delle imprese profit e non profit sul territorio.

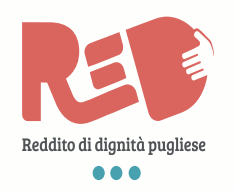

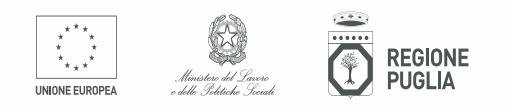

## **I vincoli sulle proposte**

- essere di utilità sociale e capaci di generare valore per la comunità locale;
- essere promossi ad integrazione e non in sostituzione di attività ordinarie anche per aprire ambiti di sperimentazione e innovazione nel medesimo contesto produttivo;
- riguardare ambiti di attività che non siano stati già oggetto di esternalizzazione;
- non essere sostitutivi del lavoro ordinario di altri addetti in servizio

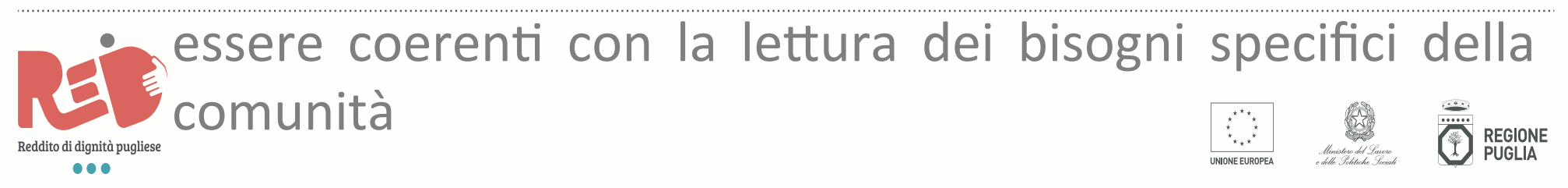

# **Chi può presentare le proposte**

Possono proporre progetti tutti i soggetti pubblici e tutti i soggetti privati con personalità giuridica, comprese le ditte individuali (con esclusione, dunque, delle persone fisiche), dotate di autonomia operativa che abbiano almeno una sede operativa sul territorio regionale pugliese.

Le loro proposte andranno a popolare un Catalogo di ambito territoriale distinto in 3 Sezioni:

A - Tirocini per l'Inclusione – Soggetti pubblici

B - Tirocini per l'Inclusione – Soggetti privati con personale dipendente 

C - Progetti di prossimità - Soggetti privati senza personale dipendente

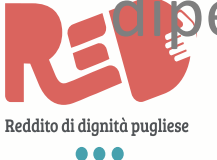

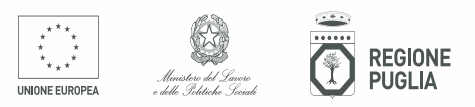

# **I requisiti che i soggetti devono possedere**

- 1. Avere personalità giuridica (sono dunque escluse le persone fisiche)
- 2. Possedere almeno uno dei seguenti:
- - atto costitutivo e/o statuto registrati e vigenti
- - iscrizione al Registro delle imprese della CCIAA
- - iscrizione al R.E.A. della CCIAA
- - iscrizione ad Albi, Registri o elenchi nazionali e/o regionali di categoria
- 3. possesso di tutti i requisiti di cui all'art. 15 del R.R. n. 08/2016 (non versare in situazione di crisi, di fallimento, non aver

**C**enziato personale negli ultimi 12 mesi ecc.)

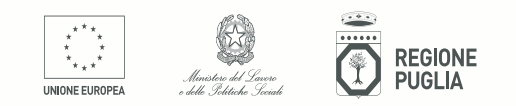

## **Le caratteristiche delle proposte**

- Ogni soggetto potrà dunque presentare, interamente su piattaforma on line, una Manifestazione di Interesse, che può contenere uno o più progetti di attivazione. Ogni progetto può contenere una o più sedi operative.
- Tale sistema presenta **due vantaggi**:
- *e* da un lato, permette la presentazione di una unica M.I. con progetti e sedi che ricadono in più Ambiti territoriali
- *e* dall'altro, permette anche nel tempo di modificare, ampliare o ridurre i progetti di tirocinio connessi a ciascuna M.I. senza doverne presentare *una nuova*
- Non è ammissibile la costituzione di partenariati o di ATS spociazioni Temporanee di Scopo per la realizzazione di progetti di **Adjuire** Vazione.

## **I limiti sul numero di beneficiari da ospitare**

- *Per la sezione A e la sezione B:*
- 1 tirocinante per le ditte individuali e per ogni soggetto che abbia fino a 3 dipendenti
- 1 tirocinante ogni 3 dipendenti per ogni soggetto che abbia da 4 a 21 dipendenti
- Fino al 20% dei dipendenti per i soggetti che abbiano più di 21 dipendenti
- *Per la sezione C:*
- 1 beneficiario per ogni soggetto e relativa sede

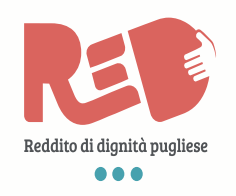

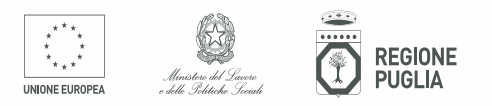

#### **I limiti sul numero di beneficiari da ospitare**

#### *Per la sezione A e la sezione B:*

A tal fine, si precisa che per "dipendente" deve intendersi qualsiasi unità di personale con la quale sussiste un contratto nelle forme consentite dalla normativa vigente in materia, formalmente definito e sufficientemente continuativo nel tempo rispetto alla durata dei progetti di tirocinio proposti. Non è possibile considerare tra i dipendenti le figure che operano volontariamente e informalmente in un dato contesto organizzativo, sia pure in continuità nel tempo.

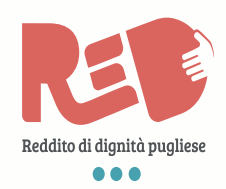

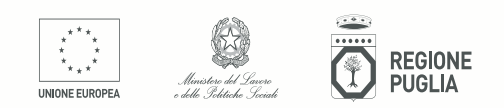

## **La durata degli interventi**

Non superiore a dodici mesi, salvo diverse e motivate esigenze che ne giustifichino una **durata complessiva** inferiore. La durata minima non può comunque essere inferiore a quattro mesi. In ogni caso la durata sarà stabilita, in accordo tra le parti, in sede di sottoscrizione della convenzione tra soggetto promotore e soggetto ospitante.

Nella scheda progettuale il soggetto proponente dovrà altresì specificare il dettaglio per **durata oraria settimanale** (che dovrà prevedere almeno un giorno di riposo settimanale), secondo le seguenti tipologie:

- ore 12 a settimana
- ore 18 a settimana
- ore 24 a settimana.

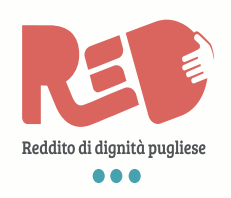

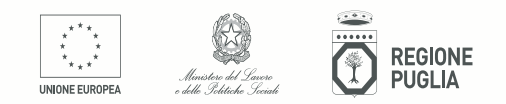

# **Alcuni esempi…**

- *Consegna a domicilio della spesa alimentare per persone anziane o non autosufficienti*
- *Supporto a bassa o alta qualifica agli uffici amministrativi, anche pubblici (data entry, servizio civico digitale, info poit, sorveglianza, ecc…)*
- *Partecipazione al processo produttivo mediante attività di innovazione e potenziamento (es. creazione e/o gestione di siti web, azioni di marketing, gestione "clima" aziendale, ecc.)*
- *Potenziamento del processo di raccolta dei rifiuti (differenziata, "porta a porta" ecc.)*
- *Potenziamento di servizi alla persona anche pubblici (es. disbrigo pratiche e compagnia per utenti SAD/ADI)*
- *Potenziamento di servizi culturali (museali, bibliotecari, ecc.), di servizi di manutenzione dell'arredo urbano, dei giardini, del territorio e del*
- *patrimonio, di welfare aziendale*

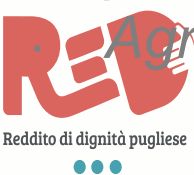

• *Agricoltura sociale, manutenzione suolu rurali, prevenzione xylella,…*

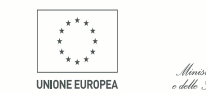

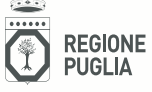

#### **Modalità di candidatura**

Sarà possibile candidarsi a partire dalle ore 12.00 del 21 luglio 2016 (decimo giorno successivo alla pubblicazione dell'Avviso sul Bollettino Ufficiale della Regione Puglia) utilizzando la seguente procedura:

- Registrazione generale sul portale www.sistema.puglia.it al fine di ottenere la propria coppia di credenziali (user e pw) per accedere alla piattaforma
- Compilazione della Manifestazione di Interesse (e del/dei progetto/i con relative sedi operative) sulla piattaforma www.sistema.puglia.it/red
- Eventuale verifica sui requisiti da parte del Responsabile Unico del Procedimento del Comune/Ambito

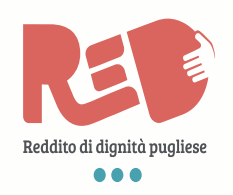

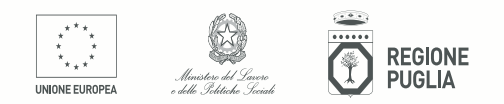

#### **Il cronoprogramma di attuazione del ReD**

- **11 luglio 2016**  pubblicazione degli Avvisi pubblici sul BURP
- **Dal 15 luglio 2016**  attivazione procedura di accreditamento per i CAF e i Patronati
- **Dal 21 luglio 2016** sarà possibile cominciare a presentare le **Manifestazioni di Interesse** ad ospitare tirocini
- **Dal 26 luglio 2016** sarà possibile cominciare a compilare le **domande dei cittadini** e completarle salvandole a sistema, dove rimangono in apposita area di preistruttoria
- **Dal 2 settembre 2016** sarà possibile trasmettere mediante invio telematico le domande su piattaforma (ai Comuni, che dovranno tecnicamente riceverle e trasmetterle a INPS)

#### **Informazioni**

• Per informazioni generali: **www.red.regione.puglia.it** 

• Per richieste specifiche: *red.inclusionesociale@regione.puglia.it* **www.sistema.puglia.it/red** - sezione "**richiedi info**"

• Per problemi di natura tecnica e informatica: **www.sistema.puglia.it/red** - sezione "**supporto tecnico**"

Su **www.sistema.puglia.it/red** saranno inoltre accessibili:

- procedura telematica per la presentazione delle **Manifestazioni di interesse** 

- **simulatore** dei requisiti dei cittadini
- **riferimenti del R.U.P di ogni Ambito** territoriale
- **elenchi degli sportelli CAF / Patronati** abilitati per presentare le domande